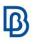

## **Model Update Techniques**

| Training                               | Model Update Techniques in ANSA                                                                                                    |
|----------------------------------------|----------------------------------------------------------------------------------------------------|
| Duration                               | 3 hours                                                                                                    |
| Level                                  | Intermediate                                                                                                    |
| Who should attend                      | CAE Engineers working in model building teams                                                                                                    |
| Training description<br>and objectives | <ul> <li>This course provides an insight to the tools and<br/>methodologies that are employed for the efficient<br/>comparison and update of models in ANSA.</li> <li>Upon course completion, participants should be able to: <ul> <li>Merge updates in an existing model and control the<br/>merge parameters</li> <li>Handle multiple models in the same ANSA session</li> <li>Detect differences between two models using the<br/>Compare Tool</li> <li>Identify carry-over parts and maximize their reuse.</li> <li>Incorporate new Parts and sub-assemblies in bigger<br/>assemblies using the Replace Tool.</li> <li>Identify entities affected by the replacement and<br/>handle their update.</li> </ul> </li> </ul> |
| Prerequisites                          | Participants should have a basic knowledge of the software.                                                                                                    |
| Language                               | English<br>*ask for more languages                                                                                                    |

Course content is subject to change without notice.

Course content and duration may be adjusted to audience requirements or background.

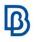

| Suggested topics                                                                                                    |
|----------------------------------------------------------------------------------------------------|
| Introduction                                                                                                    |
| <ul> <li>Merge updates in an existing model</li> <li>Multi-model handling</li> </ul>                                                                                                    |
| The Compare Tool                                                                                                    |
| <ul> <li>Launching the Compare Tool</li> <li>Definition of the models and the comparison settings</li> <li>Overview of Compare Tool window</li> <li>Use Case 1: Compare Meshed Geometry and Unmeshed CAD Updates <ul> <li>Review the comparison results</li> <li>Geometric comparison of Part areas</li> <li>Update of Part attributes</li> <li>Transfer mesh to compatible areas of the unmeshed model</li> <li>Transfer new geometry to compatible areas of the meshed model</li> </ul> </li> <li>Use Case 2: Compare an assembled model and a new connection file <ul> <li>Review the comparison results</li> <li>Control the displayed differences</li> <li>Export of connections</li> </ul> </li> <li>Use Case 3: Compare two assembled models <ul> <li>Review the comparison results</li> <li>Create a new model combining Parts from the two compared models</li> <li>Export of differences in a comparison report</li> </ul> </li> </ul> |
| The Replace Tool                                                                                                    |
| <ul> <li>Overview of the Replace Tool</li> <li>Replace Part options</li> <li>Identification of internal/external entities</li> <li>Use case 1: Replace Part</li> <li>Use case 2: Replace Subsystem</li> <li>Use case 3: Replace Part with 'Keep Outgoing Properties'</li> <li>Use case 4: Advanced Options</li> </ul>                                                                                                    |